*GemStone®*

# **GemStone/S 64 Bit**™ **Release Notes**

**Version 3.2.8**

August 2015

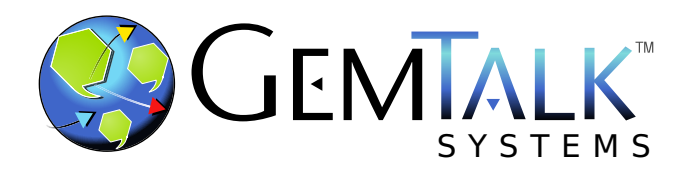

#### **INTELLECTUAL PROPERTY OWNERSHIP**

This documentation is furnished for informational use only and is subject to change without notice. GemTalk Systems LLC assumes no responsibility or liability for any errors or inaccuracies that may appear in this documentation.

This documentation, or any part of it, may not be reproduced, displayed, photocopied, transmitted, or otherwise copied in any form or by any means now known or later developed, such as electronic, optical, or mechanical means, without express written authorization from GemTalk Systems.

Warning: This computer program and its documentation are protected by copyright law and international treaties. Any unauthorized copying or distribution of this program, its documentation, or any portion of it, may result in severe civil and criminal penalties, and will be prosecuted under the maximum extent possible under the law.

The software installed in accordance with this documentation is copyrighted and licensed by GemTalk Systems under separate license agreement. This software may only be used pursuant to the terms and conditions of such license agreement. Any other use may be a violation of law.

Use, duplication, or disclosure by the Government is subject to restrictions set forth in the Commercial Software - Restricted Rights clause at 52.227-19 of the Federal Acquisitions Regulations (48 CFR 52.227-19) except that the government agency shall not have the right to disclose this software to support service contractors or their subcontractors without the prior written consent of GemTalk Systems.

This software is provided by GemTalk Systems LLC and contributors "as is" and any expressed or implied warranties, including, but not limited to, the implied warranties of merchantability and fitness for a particular purpose are disclaimed. In no event shall GemTalk Systems LLC or any contributors be liable for any direct, indirect, incidental, special, exemplary, or consequential damages (including, but not limited to, procurement of substitute goods or services; loss of use, data, or profits; or business interruption) however caused and on any theory of liability, whether in contract, strict liability, or tort (including negligence or otherwise) arising in any way out of the use of this software, even if advised of the possibility of such damage.

#### **COPYRIGHTS**

This software product, its documentation, and its user interface © 1986-2015 GemTalk Systems LLC. All rights reserved by GemTalk Systems.

#### **PATENTS**

GemStone software is covered by U.S. Patent Number 6,256,637 "Transactional virtual machine architecture", Patent Number 6,360,219 "Object queues with concurrent updating", Patent Number 6,567,905 "Generational garbage collector with persistent object cache", and Patent Number 6,681,226 "Selective pessimistic locking for a concurrently updateable database". GemStone software may also be covered by one or more pending United States patent applications.

#### **TRADEMARKS**

**GemTalk**, **GemStone**, **GemBuilder**, **GemConnect**, and the GemStone and GemTalk logos are trademarks or registered trademarks of GemTalk Systems LLC, or of VMware, Inc., previously of GemStone Systems, Inc., in the United States and other countries.

**VMware** is a registered trademark or trademark of VMware, Inc. in the United States and/or other jurisdictions.

**UNIX** is a registered trademark of The Open Group in the United States and other countries.

**Sun**, **Sun Microsystems**, and **Solaris** are trademarks or registered trademarks of Oracle and/or its affiliates. **SPARC** is a registered trademark of SPARC International, Inc.

**Intel, Pentium**, and **Itanium** are registered trademarks of Intel Corporation in the United States and other countries.

**Microsoft**, **MS**, **Windows, Windows 7**, **Windows 2008**, and **Windows 8** are registered trademarks of Microsoft Corporation in the United States and other countries.

**Linux** is a registered trademark of Linus Torvalds and others.

**Red Hat** and all Red Hat-based trademarks and logos are trademarks or registered trademarks of Red Hat, Inc. in the United States and other countries.

**Ubuntu** is a registered trademark of Canonical Ltd., Inc., in the U.S. and other countries.

**SUSE** is a registered trademark of Novell, Inc. in the United States and other countries.

**AIX**, **POWER5**, **POWER6**, and **POWER7** are trademarks or registered trademarks of International Business Machines Corporation.

**Apple**, **Mac**, **Mac OS, Macintosh**, and **Snow Leopard** are trademarks of Apple Inc., in the United States and other countries.

Other company or product names mentioned herein may be trademarks or registered trademarks of their respective owners. Trademark specifications are subject to change without notice. GemTalk Systems cannot attest to the accuracy of all trademark information. Use of a term in this documentation should not be regarded as affecting the validity of any trademark or service mark.

#### **GemTalk Systems**

15220 NW Greenbrier Parkway Suite 240 Beaverton, OR 97006

## **Preface**

## **About This Documentation**

These release notes describe changes in the GemStone/S 64 Bit<sup>™</sup> version 3.2.8 release. Read these release notes carefully before you begin installation, conversion testing, or development with this release.

No separate Installation Guide is provided with this release. For instructions on installing GemStone/S 64 Bit version 3.2.8, or upgrading or converting from previous products or versions, see the Installation Guide for version 3.2.6.

These documents are available on the GemTalk website, as described below.

## **Terminology Conventions**

The term "GemStone" is used to refer to the server products GemStone/S 64 Bit and GemStone/S, and the GemStone family of products; the GemStone Smalltalk programming language; and may also be used to refer to the company, now GemTalk Systems, previously GemStone Systems, Inc. and a division of VMware, Inc.

## **Technical Support**

#### **Support Website**

#### **[gemtalksystems.com](http://gemtalksystems.com)**

GemTalk's website provides a variety of resources to help you use GemTalk products:

- **Documentation** for the current and for previous released versions of all GemTalk products, in PDF form.
- **Product download** for the current and selected recent versions of GemTalk software.
- **Bugnotes**, identifying performance issues or error conditions that you may encounter when using a GemTalk product.
- **TechTips**, providing information and instructions that are not in the documentation.
- **Compatibility matrices**, listing supported platforms for GemTalk product versions.

This material is updated regularly; we recommend checking this site on a regular basis.

#### **Help Requests**

You may need to contact Technical Support directly, if your questions are not answered in the documentation or by other material on the Technical Support site. Technical Support is available to customers with current support contracts.

Requests for technical assistance may be submitted online, by email, or by telephone. We recommend you use telephone contact only for more serious requests that require immediate evaluation, such as a production system down. The support website is the preferred way to contact Technical Support.

#### **Website: [support.gemtalksystems.com](https://support.gemtalksystems.com)**

#### **Email: techsupport@gemtalksystems.com**

#### **Telephone: (800) 243-4772 or (503) 766-4702**

When submitting a request, please include the following information:

- Your name and company name.
- ▶ The versions of GemStone/S 64 Bit and of all related GemTalk products, and of any other related products, such as client Smalltalk products.
- The operating system and version you are using.
- A description of the problem or request.
- Exact error message(s) received, if any, including log files if appropriate.

Technical Support is available from 8am to 5pm Pacific Time, Monday through Friday, excluding GemTalk holidays.

#### **24x7 Emergency Technical Support**

GemTalk offers, at an additional charge, 24x7 emergency technical support. This support entitles customers to contact us 24 hours a day, 7 days a week, 365 days a year, for issues impacting a production system. For more details, contact GemTalk Support Renewals.

## **Training and Consulting**

GemTalk Professional Services provide consulting to help you succeed with GemStone products. Training for GemStone/S is available at your location, and training courses are offered periodically at our offices in Beaverton, Oregon. Contact GemTalk Professional Services for more details or to obtain consulting services.

# **Table of Contents**

## *Chapter [1. GemStone/S 64 Bit 3.2.8 Release Notes](#page-6-0)*

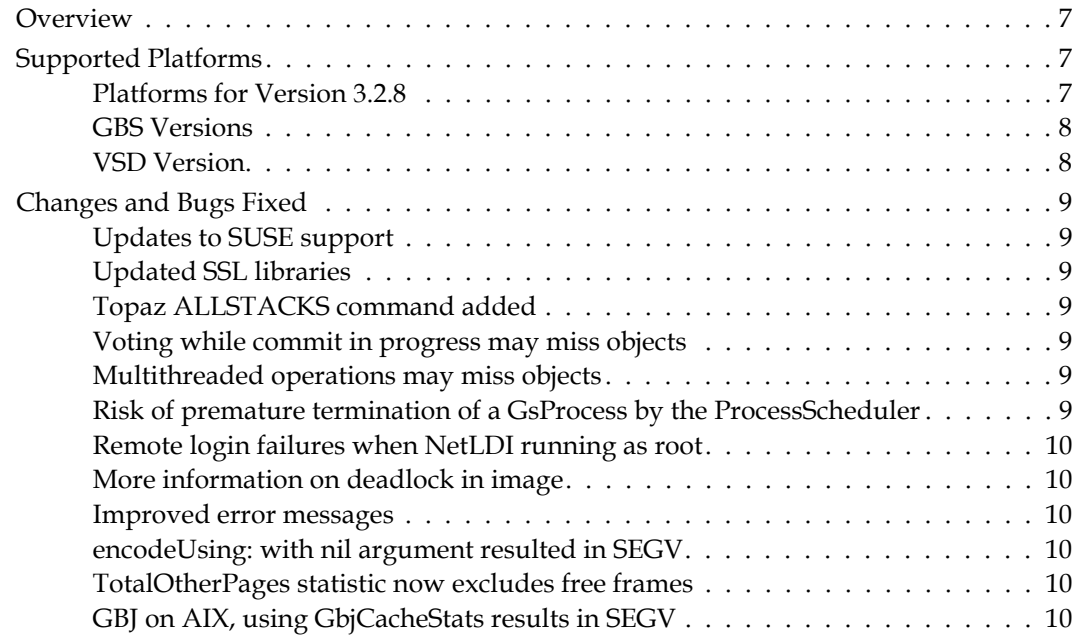

**GemStone/S 64 Bit 3.2.8 Release Notes** 

# <span id="page-6-0"></span>*Chapter*

# **1 GemStone/S 64 Bit 3.2.8 Release Notes**

## <span id="page-6-1"></span>**Overview**

GemStone/S 64 Bit 3.2.8 is a new version of the GemStone/S 64 Bit object server. This release fixes a number of bugs, some potentially serious; we recommend everyone using or planning to use GemStone/S 64 Bit v3.2.x upgrade to this new version.

These release notes provide changes between the previous version of GemStone/S 64 Bit, version 3.2.7, and version 3.2.8. If you are upgrading from a version prior to 3.2.7, review the release notes for each intermediate release to see the full set of changes.

The Installation Guide has not been updated for this release. For installation, upgrade and conversion instructions, use the Installation Guide for version 3.2.6.

## <span id="page-6-2"></span>**Supported Platforms**

## <span id="page-6-3"></span>**Platforms for Version 3.2.8**

GemStone/S 64 Bit version 3.2.8 is supported on the following platforms:

- ▶ Solaris 10 and 11 on SPARC
- Solaris 10 on x86
- AIX 6.1, TL1, SP1, and AIX 7.1
- Red Hat Linux ES 6.5, Ubuntu 12.04, and SUSE Linux Enterprise 12, on x86
- Mac OSX 10.6.8 (Snow Leopard), with Darwin 10.8.0 kernel, on x86

For more information and detailed requirements for each supported platforms, please refer to the GemStone/S 64 Bit v3.2.6 Installation Guide for that platform.

## <span id="page-7-0"></span>**GBS Versions**

The following versions of GBS are supported with GemStone/S 64 Bit version 3.2.8. You must use GBS version 7.6.1 or later for VisualWorks, or 5.4.2 or later for VA Smalltalk, with GemStone/S 64 Bit v3.2.8.

#### **GBS version 7.6.1**

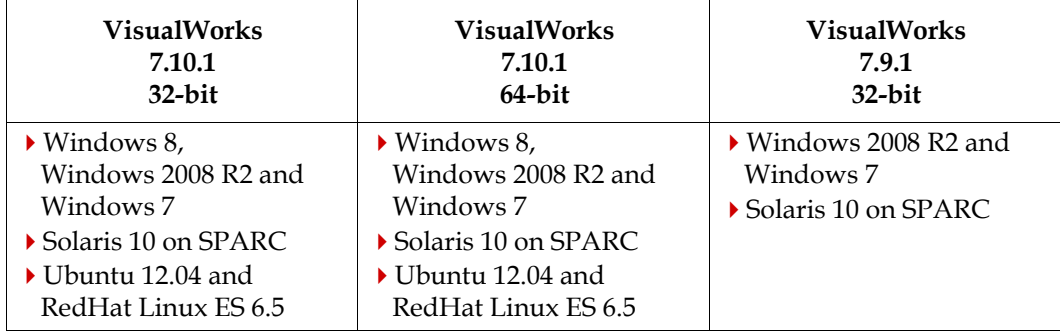

#### **GBS version 5.4.2**

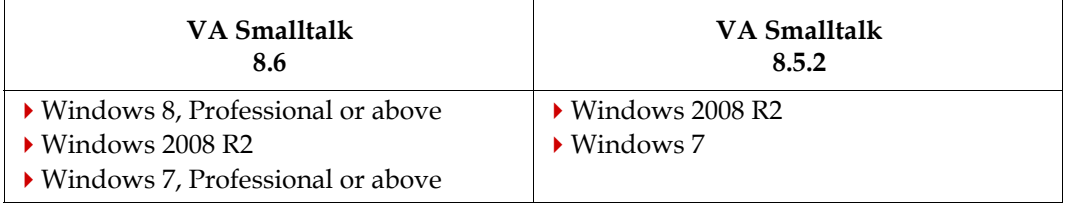

For more details on supported GBS and client Smalltalk platforms and requirements, see the *GemBuilder for Smalltalk Installation Guide* for that version of GBS.

## <span id="page-7-1"></span>**VSD Version**

The GemStone/S 64 Bit v3.2.8 distribution includes VSD version 5.0, which is the same version release with the previous version of GemStone/S 64 Bit, v3.2.7.

## <span id="page-8-0"></span>**Changes and Bugs Fixed**

The following are changes between v3.2.7 and v3.2.8:

## <span id="page-8-1"></span>**Updates to SUSE support**

SUSE 11, SP3 relies on an earlier version of glibc than the one for which GemStone/S 64 Bit v3.2.5 and later are compiled. While the only issues appear to be related to LDAP, and otherwise testing completes successfully, due to the glibc mismatch SUSE 11, SP3 cannot be officially certified.

Support for SUSE Enterprise Linux 12 has been added in this release.

## <span id="page-8-2"></span>**Updated SSL libraries**

The version of OpenSSL used by GemStone/S 64 Bit v3.2.8 has been updated to 1.0.2d.

## <span id="page-8-3"></span>**Topaz ALLSTACKS command added**

Topaz now includes the command **allstacks**. This command performs the equivalent of **stk** on all instances of GsProcess associated with the ProcessScheduler and stacks saved by previous **stack save** commands.

## <span id="page-8-4"></span>**Voting while commit in progress may miss objects**

After an MFC, Gems must vote on possibleDead objects, so that objects that they still reference are not marked dead. The timing of this vote, during a commit but before commit completed, resulted in a window in which otherwise unreferenced objects that were referenced by newly committed objects were not checked, and not correctly voted down. This may result in repository corruption. This scenario appears to be rare, and was found in internal testing; it requires a specific set of conditions of new object creation, reference, and voting to occur. (#45557)

## <span id="page-8-5"></span>**Multithreaded operations may miss objects**

The multithreaded scan operation used by object audit, list references, and similar functions may, under certain circumstances, have incomplete results in the returned values. Missing results are possible if the system is under heavy load (with intense shadowing, or after an MFC or epoch), so that an internal rescan needs to be done; and nonempty possibleDead/dead may also cause results to be understated. (#45570)

markForCollection, reclaim, and similar GC functions are not affected by this bug.

## <span id="page-8-6"></span>**Risk of premature termination of a GsProcess by the ProcessScheduler**

In scenarios with multiple GsProcess instances, when one process is being terminated, the scheduler may incorrectly apply that terminate to the wrong GsProcess, causing that process to terminate prematurely. (#45579).

## <span id="page-9-0"></span>**Remote login failures when NetLDI running as root**

When logging in remotely, the NetLDI on the Stone's machine starts a pageserver to service the remote session. With the NetLDI running as root, logins would fail, since the hostusername and hostpassword in the login parameter's NRS were not used to compose the NRS used to start the page server. (#45496)

#### <span id="page-9-1"></span>**More information on deadlock in image**

If a deadlock condition is detected (Error 2366), the system will now print all current Smalltalk stacks to the Gem log, to help in diagnosis. (#45509)

#### <span id="page-9-2"></span>**Improved error messages**

In restore from backup, a write failure reports "RepWritePage failed", without providing details. (#45426)

In restore of a transaction log, when a duplicate filename is found, it reports an error message "unable to re-originate log", which is not informative. (#45447)

#### <span id="page-9-3"></span>**encodeUsing: with nil argument resulted in SEGV**

Sending encodeUsing: with an argument of nil resulted in a SEGV. (#45518)

#### <span id="page-9-4"></span>**TotalOtherPages statistic now excludes free frames**

The cache statistic TotalOtherPages previously included free frames, since these frames were indicated by being set to an invalid page kind. Now, free frames are not included in the counts of "OtherPages". (#45448)

#### <span id="page-9-5"></span>**GBJ on AIX, using GbjCacheStats results in SEGV**

#### *GBJ only; AIX only*

Due to the way environment variables are handled on AIX, GBJ application that call java GbjCacheStats.attach( ), can SEGV during a later call. While this issue only affects GBJ version 3.1.x, the actual bug and fix are in GemStone/S 64 Bit server code. (#45413)